## Capital Needs Assessment (CNA) Electronic Tool

The <u>CNA e-Tool</u> automates the process for the preparation, submission, and review of a CNA. Click this link for the <u>User Access Guide</u>.

PHA Users doing Rental Assistance Demonstration (RAD) Transactions will access the CNA e-Tool through Secure Systems with their M-ID Credential.

# Step 1: Get M-ID Credential

The very first thing a PHA User should do is get an M-ID credential through Secure Systems. If you are unsure how to apply for an M-ID then please watch the following: <u>How to get your M-ID Tutorial</u>.

If you are unsure of what your PHA Organization ID is then go to the following URL: <u>Locate your PHA ID</u>.

## Step 2: PHA Coordinator to provision user's M-ID Credential

All PHAs have a designated PHA coordinator. PHA Coordinators are responsible for granting their employees access to the CNA e-Tool through Secure Systems User Maintenance and providing them with their roles and completing PHA Assignment Maintenance. For more information please watch the following: <u>PHA Coordinator</u> <u>Responsibilities in Secure Systems Tutorial</u>.

# Step 3: Login to Secure Systems

This is the <u>URL</u> you use to login to Secure Systems: It will require M-ID (User Name) and current password. After logging into Secure Systems select the CNA e-Tool.

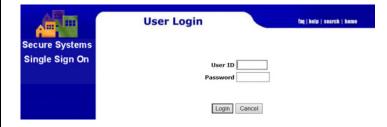

#### PHA Help Desk Access Support: Link to REAC-TAC Help Desk

# Access for new PHA Coordinators/Users

CNA e-Tool is hosted on the Secure Systems Platform and as of Release 3.0 all users will require a credential. Public Housing Authority (PHA) Users (employees, consultants, and coordinators) must first have a Multifamily Participant ID (M-ID Credential) issued from Secure Systems to access the CNA e-Tool and submit CNA's to HUD for review. Note Independent Users are not authorized to use CNA e-Tool Release 3.0.

#### PHA Sign Up to be a CNA e-Tool User or Coordinator

|              | Secure Systems                                                                                                    | Registration                                                                                                    |                                                                                  |                  |               |      |
|--------------|----------------------------------------------------------------------------------------------------|----------------------------------------------------------------------------------------------------|----------------------------------------------------------------------------------|------------------|---------------|------|
| cure Systems | PHA Coordinator and User Registration Supply for a Seytem Coordinator D, check the "Coordinator" radio button, fill out the form below, and cited and painted main when you the Exceeded Upon Seytem 1 and the set of the set of the |                                                                                                    |                                                                                  |                  |               |      |
|              |                                                                                                    |                                                                                                    |                                                                                  | Application Type | Coordinator C | User |
|              |                                                                                                    |                                                                                                    |                                                                                  | First Name:      |               |      |
|              |                                                                                                    |                                                                                                    |                                                                                  |                  | Last Name:    |      |
|              |                                                                                                    | Last Name:<br>Social Security Number:<br>Organization Information:                                                                                            | Public Housing Authority you represe<br>the Public Housing Authority you represe | nt<br>sent       |               |      |
|              |                                                                                                    | Last Name:<br>Social Security Number:<br>Organization Information:                                                                                            | Public Housing Authority you represe<br>a Public Housing Authority you repre     | nt<br>Seent      |               |      |
|              | Last flame:<br>Social Security Humber<br>Organization Information:<br>Provide the Remote<br>Organization Name:<br>Organization 10:<br>• Include your e-mail ur                                                                                                    | Posible Housing Adductive you represente<br>to Public Housing Adductive you represente<br>Provide your e-mail address.<br>See accom, Johandow gody carry data | ne.com edu org net etc.). For                                                    |                  |               |      |

PHA Coordinators must select the "Coordinator" button, and the PHA employee or consultant must select the "User" button. The PHA applicant applying for their M-ID credential will need to provide all of the requested information required as part of the Secure Systems Registration Process. Once the PHA user receives their M-ID from their coordinator, they can access the CNA e-Tool screen by signing on Secure Systems login screen and will be required to enter their User M-ID and current password.

When requiring assistance first contact your PHA Coordinator. If that does not work: Help desk support for all PHA users who have issues with Secure Systems are provided by Real Estate Assessment Center (REAC)-Technical Assistance Center (TAC). Secure Systems requires user login at minimum once every 90 days to ensure your account is not locked due to inactivity. The help desk can be reached by phone at 1-888-245-4860 and is open Monday through Friday, 7:00am - 8:30pm EST. All Secure Systems Users must change their Secure Systems password frequently.